## Thomas Börner

Klagenfurter Str. 52 70469 Stuttgart –Feuerbach

 ℡ 0175/ 4302101 ■ 03212 1076369

@ boernerPM@web.de

## **Ahnenforschung oder "Back to the Roots" - eine Datensammlung**

**Datum:** 08.01.2011

#### **Kurzfassung:**

Daten über die eigenen Vorfahren und Nachkommen werden strukturiert mit einer Ineternetsoftware "Ahnenblatt" (Freeware) aufgenommen.

#### **Inhalt:**

- 1. Projektbeschreibung
- 2. Ergebnisse
- 3. Abbildungen der Oberflächen und Auswertungen
- 4. Einführung in die Software
- 5. Literatur & Links

#### **1. Projektbeschreibung**

Die Vergangenheit ist schnell vergessen. Es dauert nur wenige Generationen und Namen, Orte und Begebenheiten sind vergessen.

Die Dokumentensammlung meiner Eltern hat mich veranlasst für meine Kinder die vorliegende Information zu sichten, zu ergänzen und mit der Internetsoftware "Ahnenblatt" strukturiert aufzubereiten. Neben persönlichen Daten können Originaldokumente und Fotos zugeordnet werden.

#### **2. Ergebnisse**

Die Namensformen **Börner/Borner** sind recht häufig im vor allem mitteldeutschen (besonders sächsischen) Raum schon seit dem 14. Jahrhundert nachweisbar, so z.B. 1358/63 **der Borneren** brodere (ohne Rufname) als Bürger in Neuhaldensleben, 1432 Pawel **Börner** als Bürger in Aken, 1454 Hans **Börner** in Anisgrün, 1535 Kaspar **Börner,** sächsischer Schriftsteller, 1547 Kaspar **Borner,** sächsischer Theologe, 1537/38 Michel **Borner** in Oschatz, 1581 Petter **Börner** in Großenhain und 1650 Melchior **Börner** (schreibt sich dann aber auch Berner) als Bürger in Ravensburg, stammt ursprünglich aus Freiberg in Sachsen.

Im nieder- und mitteldeutschen (auch schlesischen) Quellen des 14./15. Jahrhunderts ließen sich zahlreiche Belege für Familiennamen aus Wohnstättenbezeichnungen zu einem Örtlichkeitsnamen "von/bei/zum Born" finden. Im 16. Jahrhundert sind dann die Präpositionen meist ausgefallen oder es blieb nur **von Born**  (lateinisch **de Born)** erhalten. Diese konnte man dann aber in späterer Zeitnicht mehr eindeutig von den Familiennamen aus Herkunftsbezeichnungen zu den zahlreichen Ortsnamen **Born** in Pommern, Brandenburg, Hessen, Westfalen, Rheinlandund **Borne** in Sachsen, Hannover, Brandenburg und Schlesien unterscheiden.

Das Namenelement **Born** ist in Ortsnamen schon seit dem 7. Jahrhundert bezeugt. Eine Namensform **von dem Born** oder **bei dem Born** wurde häufig seit dem 15. Jahrhundert auch zu **Bornmann/Bornemann** ("Mann vom Born") und im mittel- und süddeutschen Raum auch zu **Borner/Börner** verändert.

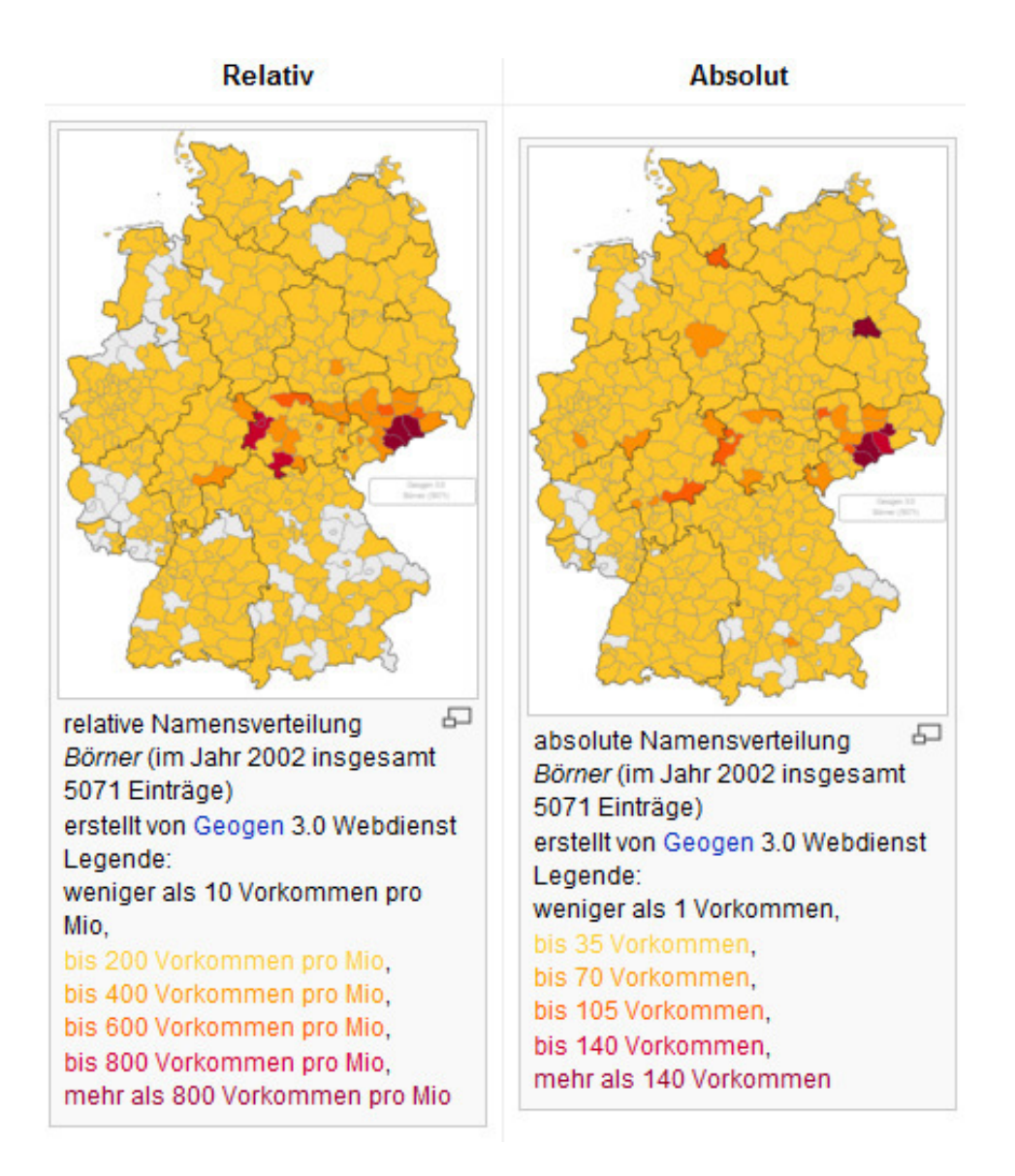

Beim Wort **Born** handelt es sich um eine vor allem nieder- und mitteldeutsche Form von **Brunnen,** das auf das gotische **brunna,** althochdeutsche **brunno, prunno,** mittelhochdeutsche **brunne, burn(e), börn** und mittelniederdeutsche **born(e)** in der Bedeutung, Quelle, Quellwasser, später auch (künstlicher) Brunnen zurückgeführt

werden kann. Ursprünglich bezeichneten **Born** und **Brunnen** also "die Quelle", später dann nur noch "eine künstlich angelegte und eingefasste Quelle "einen Brunnen". In (meist zusammengesetzten) Ortsnamen ist **brunn** in der Bedeutung "Quelle" schon seit dem 7. Jahrhundert nachweisbar (so u.a. Baldobrunno). Die neueren Namen erscheinen dann in den (meist zusammengesetzten) Formen auf **-brunn, -brenn, -born** bzw. auch nur als **Born, Borna, Borne** oder **Brunn.** 

Nicht selten wurden Personen auch nach ihrer Herkunft aus einem bestimmten Ort benannt. (Börnersdorf in Sachsen) Familiennamen aus Herkunftsbezeichnungen zu Ortsnamen benennen den Namensträger mit dem Namen des Ortes, aus dem er in einen anderen zugezogen ist.

Anfänglich wurden diese Ortsnamen noch mit die Herkunft anzeigenden Präpositionen (im Deutschen z.B. von, aus und in lateinisch verfassten Urkunden meist de) gekennzeichnet. Diese fielen dann aber im Laufe der Zeit aus und es blieb der reine Ortsname oder auch eine abgewandelte Form (häufig mundartlich beeinflusst) des Ortsnamens im Familiennamen erhalten. Häufig kann man heute aber Familiennamen aus Herkunftsbezeichnungen nicht mehr eindeutig von Familiennamen aus Wohnstättenbezeichnungen unterscheiden.

Der Familienname **Börner** kann aber auch auf eine Berufsbezeichnung für den "Brenner" zu mittelhochdeutsch **bornen, burnen,** frühneuhochdeutsch auch **börnen**  in der Bedeutung ,brennen', d.h. anzünden, mit Feuer verwüsten, destillieren, durch Schmelzen lautem, durch Brennen härten, zurückgeführt werden. Mit dem Namen **Börner** konnte nun der "Brenner", d.h. der Kohlenbrenner, Kalkbrenner, Ziegelbrenner, Aschenbrenner, Silberschmelzer, Metallschmelzer und auch der Branntweinbrenner benannt werden (vgl. dazu z.B. 1492 **Silherbörner** in Zwickau).

Mit **Börner** konnte aber auch jemand bezeichnet werden, der "mit dem Feuer rodete". Im niederdeutschen Raum können die Namen **Borner / Börner** ebenso auf das mittelniederdeutsche **bornen** in der Bedeutung "zum Brunnen führen, das Vieh tränken" zurückgeführt werden. In diesem Sinne wird **Borner / Börner** noch mundartlich im Raum Braunschweig gebraucht.

# **3. Abbildungen und Auswertungen**

Ahnentafel Lukas Börner:

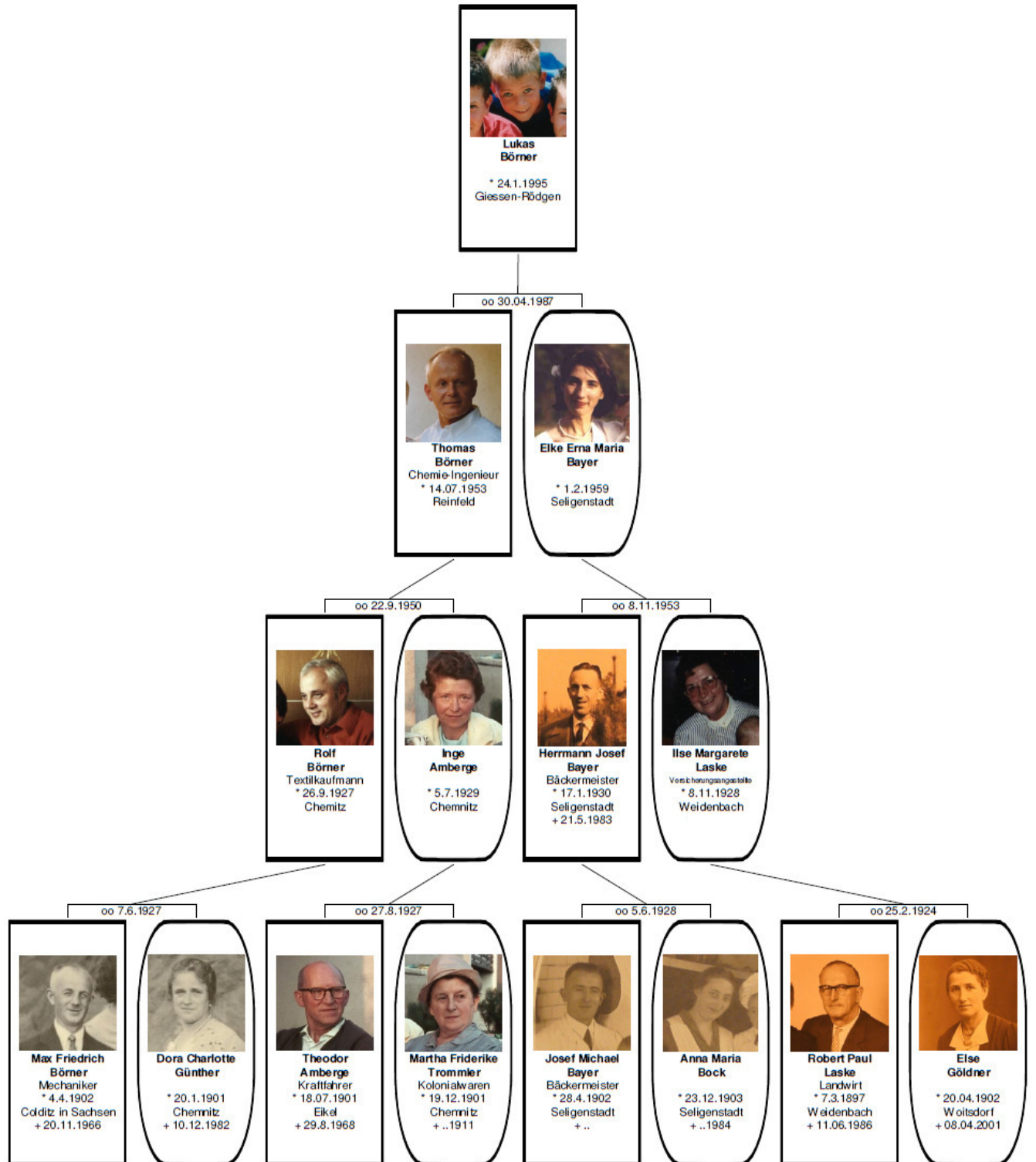

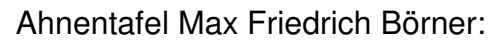

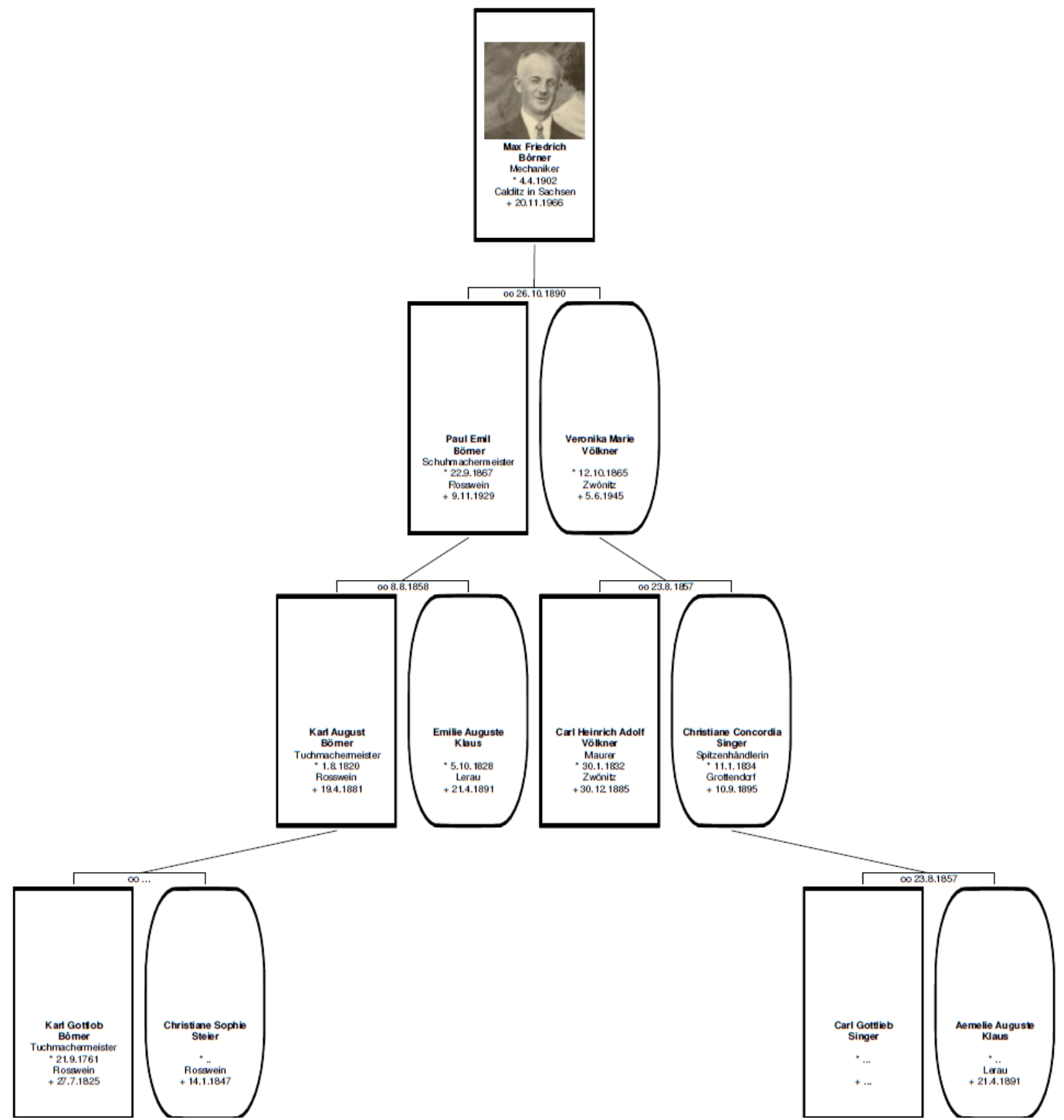

Personenblatt Theodor Amberge:

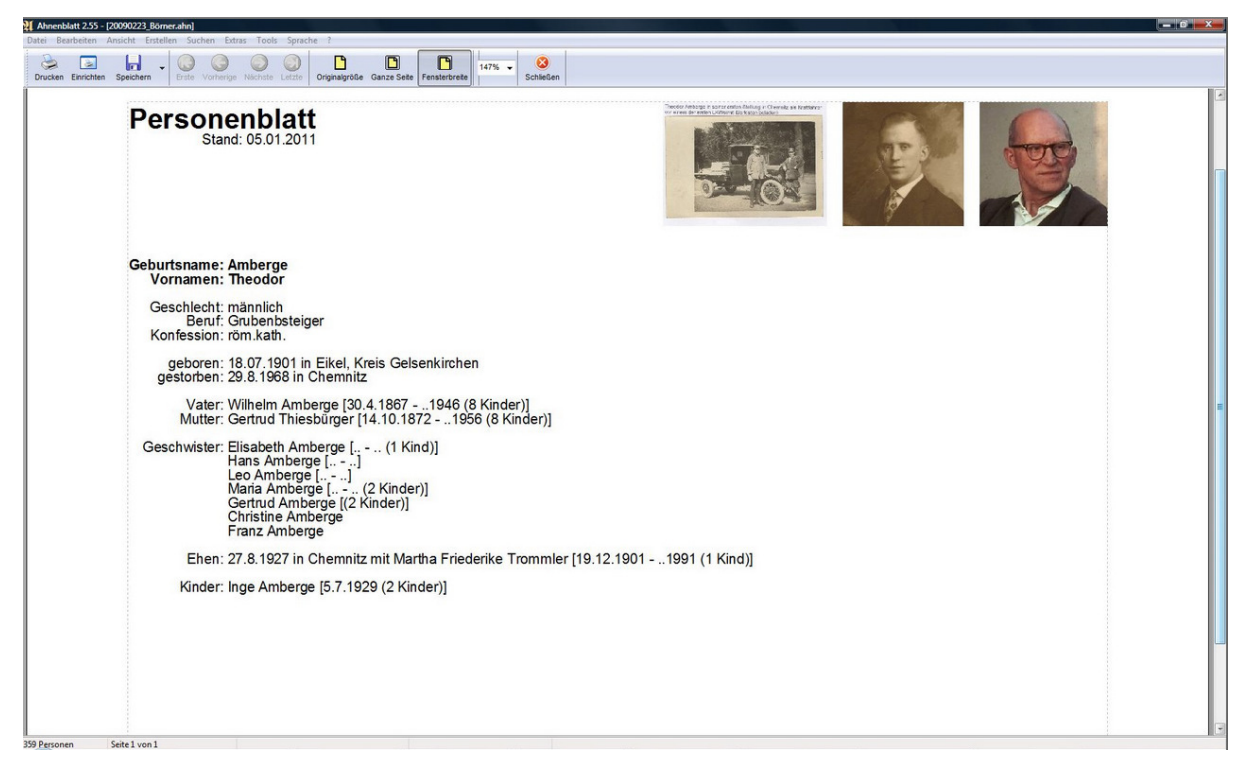

### **4. Einführung in die Software Ahnenblatt**

Ahnenblatt ist ein kostenloses Programm zur Ahnenforschung für Windows. Neben der Eingabe, die in einem übersichtlichen Eingabedialog stattfindet und auch eine einfache Navigation per Mausklick erlaubt, wurde besonderen Wert auf den Dateiaustausch gelegt.

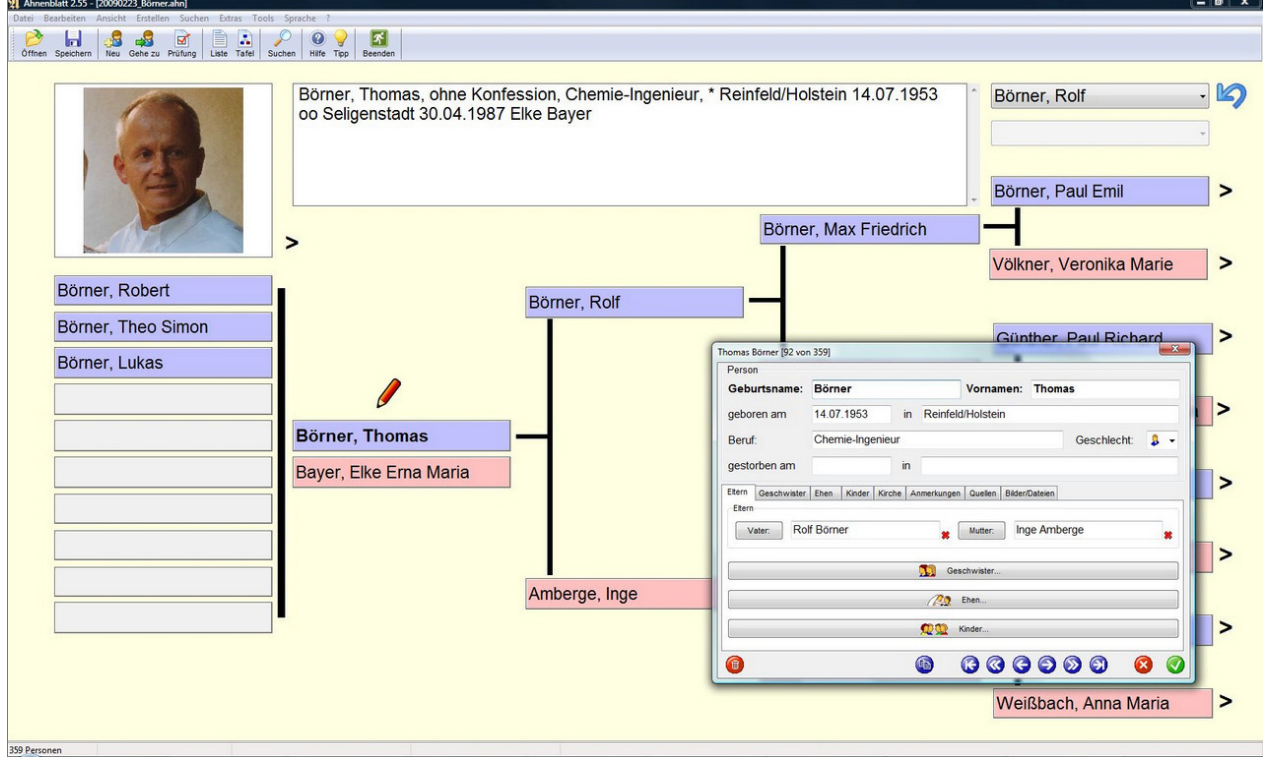

Weiterhin bietet Ahnenblatt den Import von GEDCOM- und CSV-Dateien und den Export in die Formate GEDCOM, HTML, XML, CSV und TinyTafel. Abgerundet wird das Ganze durch eine Volltextsuche, Druckvorschau aller Ausgaben und weiterführende Internetlinks.

Im Detail bietet Ahnenblatt folgende Möglichkeiten:

- Eingabe der Daten in einem übersichtliche Eingabedialog inklusive Quellangaben, Anmerkungen und Bilder
- Navigator zur anschaulichen Darstellung und zum Auswählen von Personen
- Eingabe von ausländischen Sonderzeichen (Unicode)
- eigenes Dateiformat (\*.ahn), um Ahnendaten z.B. per E-Mail zu versenden oder auf einen USB-Stick zu kopieren
- Import von GEDCOM-Dateien in allen bekannten Varianten (ANSI, ASCII, UNICODE, UTF8, ANSEL)Export nicht nur in das GEDCOM-Format, sondern auch im HTML-Format (eine Datei mit allen Personen oder pro Person eine Datei), im XML-Format Die Forschungsergebnisse können in diversen Listen (speicherbar als HTML, DOC, RTF, PDF, ...) und Tafeln (speicherbar als PDF, BMP, JPG, GIF, PNG, TIF, ...) gedruckt werden.
- (Gedcom 6.0, GedML), als CSV-Datei (zur Verwendung in einer Tabellenkalkulation), als TinyTafel oder zur Erstellung einer Hilfe (erfordert aber einen sog. Hilfecompiler)
- Ausdruck von Ahnen- und Stammlisten, wie sie in der Ahnenforschung gebräuchlich sind (mit Vorschau). Diverse Optionen erlauben dabei z.B. den Ausdruck nur der Mutterlinie oder der Spitzenahnen.
- Ausdruck von Ahnen- und Stammtafeln mit Personenrahmen auf Seitenbasis (nur Ahnentafel) und als Poster (beide - auch kombiniert als Sanduhr)
- Exportmöglichkeit aller Listenvarianten in diverse Dateiformate z.B. zur Nachbearbeitung in der Textverarbeitung (Word, AmiPro, RTF, Text, LaTex, ...).
- Übertragung einer Familie auf einen Palm-Handheld (benötigt kostenlose Zusatzsoftware "Plucker")
- Volltextsuche über alle Personen, um z.B. in einer unbekannten Familie nach Orten oder Namen des eigenen Forschungsgebietes zu suchen (inkl. phonetische Suche).
- Möglichkeiten der automatisierten Nachbearbeitung des Datenbestandes zur Vereinheitlichung von Schreibweisen (Funktionen Daten angleichen und Suchen und Ersetzen).
- Plausibilitätsprüfung zum Aufspüren von Eingabefehlern oder sonstigen Unlogiken
- Zusammenfügen mehrerer Ahnendateien zu einer Familie.
- Löschen nicht nur einzelner Personen, sondern ganzer Personengruppen.
- Anzeige von Statistikem
- Sprachauswahl für die Benutzeroberfläche (deutsch, englisch, französisch, ...)
- weiterführende Internetlinks zur Ahnenforschung bzw. Genealogie

## **5. Literatur & Links**

www.ahnenblatt.de Version 2.55 Dirk Böttcher (1992-2008) Abenteuer Ahnenforschung: Das praktische Handbuch für Einsteiger und Profis Verlag: Brockhaus, Wuppertal; Auflage: 6., aktualisierte und erweiterte Auflage. (1994), ISBN-10: 393013201X

Genealogie - Wikipedia - eine Erklärung des Begriffes Genealogie (=Ahnenforschung)

Ahnenforschung.net - Das deutsche genealogische Webverzeichnis genealogy.net - Der deutsche Genealogieserver

Internetquellen zur Genealogie des deutschen Sprachraumes - kategorisierte Linksammlung

Genealogie und Ahnenforschung - nützliche Informationen und sehr viele Links Ahnenforschungen der Katalog - ein Linkkatalog rund um die Ahnenforschung Cyndi's List of Genealogy Sites on the Internet - kategorisierte Linksammlung (englisch)

FamilySearch Internet Genealogy Service - Familiensuche bei den Mormonen (englisch)

GedBas - die genealogische Datenbasis

FOKO - die Aktion Forscherkontakte der DAGV

Deutsche Dienststelle (WASt) - gibt Auskunft über gefallene Soldaten der beiden **Weltkriege** 

Institut Deutsche Adelsforschung - Ihre Internet-Plattform zum deutschen Adel